## SAP ABAP table SHP\_SERNR\_UPDATE\_S {Serial Number Changes in the Delivery}

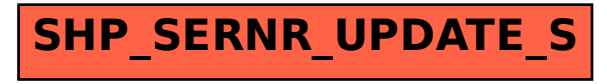